# **time-series-metadata Documentation**

**Maximilian Gruber, Björn Ludwig, Bang Xiang Yong, Benedikt Seeger**

**Aug 01, 2023**

# Getting started:

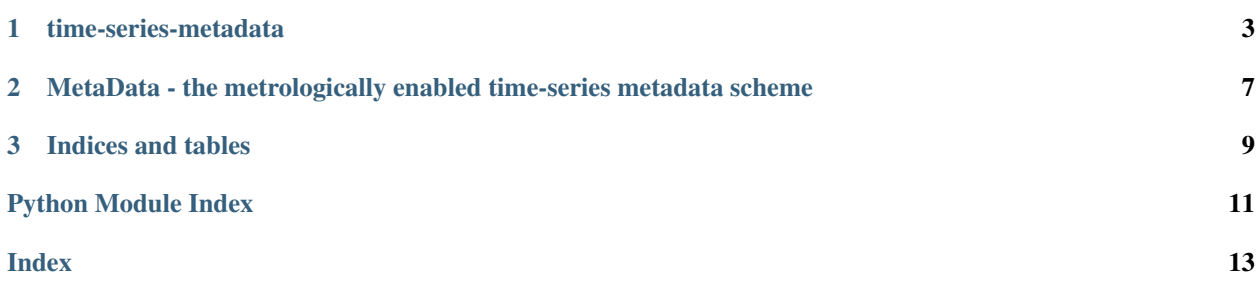

time-series-metadata is a Python software package developed jointly by software developers and researchers from [Physikalisch-Technische Bundesanstalt](www.ptb.de) (Germany) and [Institute for Manufacturing](https://www.ifm.eng.cam.ac.uk/)<sup>[1](#page-4-0)</sup> (UK) as part of the joint European Research Project EMPIR 17IND1[2](#page-4-1) Met4Fo $F^2$  and the German research project [FAMOUS](https://famous-project.eu)<sup>[3](#page-4-2)</sup>.

For the *time-series-metadata* homepage go to [GitHub](https://github.com/PTB-M4D/time-series-metadata)<sup>[4](#page-4-3)</sup>.

*time-series-metadata* is written in Python 3 and strives to run with [all Python versions with upstream support](https://devguide.python.org/#status-of-python-branches)<sup>[5](#page-4-4)</sup>. Currently it is tested to work with Python 3.7 to 3.10.

<span id="page-4-0"></span><sup>1</sup> https://www.ifm.eng.cam.ac.uk/

<span id="page-4-1"></span><sup>2</sup> https://met4fof.eu

<span id="page-4-2"></span><sup>3</sup> https://famous-project.eu

<span id="page-4-3"></span><sup>4</sup> https://github.com/PTB-M4D/time-series-metadata

<span id="page-4-4"></span><sup>5</sup> https://devguide.python.org/#status-of-python-branches

# CHAPTER 1

### time-series-metadata

<span id="page-6-0"></span>[CircleCI](https://circleci.com/gh/PTB-M4D/time-series-metadata)<sup>[6](#page-6-1)</sup> [Documentation Status](https://time-series-metadata.readthedocs.io/en/latest/)<sup>[7](#page-6-2)</sup> [DOI](https://doi.org/10.5281/zenodo.3935859)<sup>[8](#page-6-3)</sup>

## **1.1 A metrologically enabled time-series metadata scheme**

*time-series-metadata* is a Python implementation of a metadata scheme for time-series with measurement uncertain-ties. It is developed jointly by software developers and researchers from [Physikalisch-Technische Bundesanstalt](https://www.ptb.de)<sup>[9](#page-6-4)</sup> (Germany) and [Institute for Manufacturing](https://www.ifm.eng.cam.ac.uk/)<sup>[10](#page-6-5)</sup> (UK) as part of the joint European Research Project [EMPIR 17IND12](https://met4fof.eu) Met $4FoF^{11}$  $4FoF^{11}$  $4FoF^{11}$  and the German research project  $FAMOUS^{12}$  $FAMOUS^{12}$  $FAMOUS^{12}$  $FAMOUS^{12}$ .

*time-series-metadata* is written in Python 3 and strives to run with [all Python versions with upstream support](https://devguide.python.org/#status-of-python-branches)<sup>[13](#page-6-8)</sup>. Currently, it is tested to work with Python 3.8 to 3.11.

### **1.2 Scheme**

The following image illustrates an abstract representation of a time series:

<span id="page-6-1"></span><sup>6</sup> https://circleci.com/gh/PTB-M4D/time-series-metadata

<span id="page-6-2"></span><sup>7</sup> https://time-series-metadata.readthedocs.io/en/latest/

<span id="page-6-3"></span><sup>8</sup> https://doi.org/10.5281/zenodo.3935859

<span id="page-6-4"></span><sup>9</sup> https://www.ptb.de

<span id="page-6-5"></span><sup>10</sup> https://www.ifm.eng.cam.ac.uk/

<span id="page-6-6"></span><sup>11</sup> https://met4fof.eu

<span id="page-6-7"></span><sup>12</sup> https://famous-project.eu

<span id="page-6-8"></span><sup>13</sup> https://devguide.python.org/#status-of-python-branches

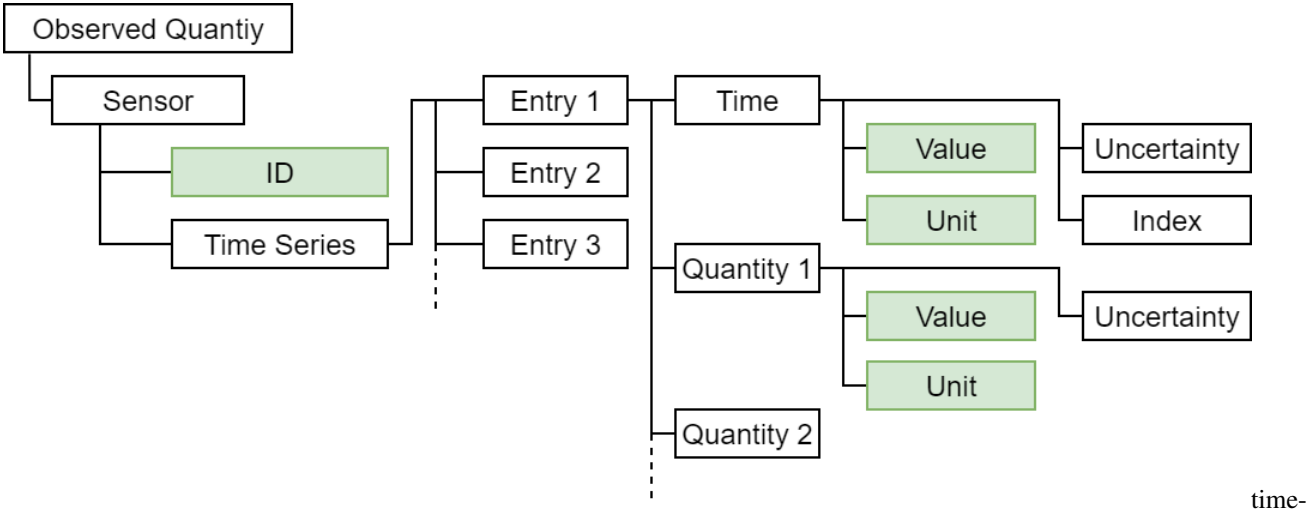

series metadata scheme illustration

The scheme contains all metadata to interpret the actual time and quantity values.

It consists of a dictionary containing the following keys with (default) values of the specified type:

```
metadata = {
    "device_id": string (default: ""),
    "time_name": string (default: "time"),
    "time_unit": string (default: "om:second"),
    "quantity_names": string or list of strings (default: ""),
    "quantity_units": string or list of strings (default: ""),
    "misc": optional, any other data you want to provide (default: None),
}
```
## **1.3 Example use**

We illustrate the use of the scheme assuming you already have a project set up.

#### **1.3.1 Installation**

First you need to install the scheme with the usual command into your project's Python virtual environment:

```
pip install time-series-metadata
```
#### **1.3.2 Import scheme**

Inside your project's code import the scheme at the top of your module.

```
from time_series_metadata.scheme import MetaData
```
#### **1.3.3 Assign initial values**

After importing the package you can make use of it and assign initial values.

```
vs_description = MetaData(
   device_id="my_virtual_sensor",
   time_name="time",
   time_unit="s",
   quantity_names=("pressure_1", "pressure_2"),
   quantity_units=("Pa","mPa"),
    misc="additional information"
)
```
#### **1.3.4 Read out metadata**

You can access the metadata as a whole or time and quantity metadata separately. Quantity metadata can be either accessed for all quantities at once or individually via index or name. If you do not specify name or index, the first's quantity metadata is returned. This might be especially convenient, if there is only one quantity.

```
>>> vs_description.metadata
{"device_id": "my_virtual_sensor", "time_name": "time", "time_unit": "s", "quantity_
˓→names": ["pressure_1", "pressure_2"], "quantity_units": ["Pa", "mPa"], "misc": None}
>>> vs_description.time
{'time_name': 'time', 'time_unit': 's'}
>>> vs_description.quantities
{'quantity_names': ('pressure_1', 'pressure_2'), 'quantity_units': ('Pa', 'mPa')}
>>> vs_description.get_quantity(1)
{'quantity_names': 'pressure_2', 'quantity_units': 'mPa'}
>>> vs_description.get_quantity(name="pressure_1")
{'quantity_names': 'pressure_1', 'quantity_units': 'Pa'}
>>> vs_description.get_quantity()
{'quantity_names': 'pressure_1', 'quantity_units': 'Pa'}
```
### **1.4 Maintainers**

The package is developed and maintained at the "Physikalisch-Technische Bundesanstalt" by [Maximilian Gruber](https://github.com/mgrub)<sup>[14](#page-8-0)</sup> and [Björn Ludwig](https://github.com/BjoernLudwigPTB)<sup>[15](#page-8-1)</sup>.

<span id="page-8-0"></span><sup>14</sup> https://github.com/mgrub

<span id="page-8-1"></span><sup>15</sup> https://github.com/BjoernLudwigPTB

# CHAPTER 2

#### <span id="page-10-2"></span><span id="page-10-0"></span>MetaData - the metrologically enabled time-series metadata scheme

The module  $time\_series\_metadata.scheme$  contains the main class of the package. It provides the Python implementation of the scheme.

This module contains the following class:

• [MetaData](#page-10-1): Wrapper class for metrologically enabled time-series metadata

#### **2.1 MetaData**

```
class time_series_metadata.scheme.MetaData(device_id: str = ", time_name: str = 'time',
                                                         time_unit: str = 'om:second', quantity_names:
                                                         Union[str, Tuple[str, ...]] = ", quantity_units:
                                                         Union[str, Tuple[str, ...]] = ", misc: Op-
                                                         tional[Any] = None)
```
**get\_quantity** (*index: int = 0, name: str = None*)  $\rightarrow$  Dict[KT, VT] Return the metadata for one of the quantities

#### Parameters

- index  $(int, *optional*) Index of the quantity in the initial tuple (default = 0). If$ *name* is set, *index* is ignored.
- **name** (str, optional) Name of the quantity. If *name* is set, *index* is ignored.

Returns metadata – the metadata for the specified quantity

Return type dict

#### **metadata**

Return the metadata as a whole

Returns metadata – the metadata dictionary as a whole

Return type Dict

#### <span id="page-11-0"></span>**misc**

Return the additionally provided metadata

Returns metadata – all misc metadata key value pairs

Return type dict

#### **quantities**

Return all quantities metadata

Returns metadata – all quantity metadata key value pairs

Return type dict

#### **time**

Return the time metadata

Returns metadata – all time metadata key value pairs

Return type dict

# CHAPTER 3

Indices and tables

- <span id="page-12-0"></span>• genindex
- modindex
- search

Python Module Index

<span id="page-14-0"></span>t

time\_series\_metadata.scheme, [7](#page-10-0)

## Index

## <span id="page-16-0"></span>G

get\_quantity() (*time\_series\_metadata.scheme.MetaData method*), [7](#page-10-2)

## M

MetaData (*class in time\_series\_metadata.scheme*), [7](#page-10-2) metadata (*time\_series\_metadata.scheme.MetaData attribute*), [7](#page-10-2)

misc (*time\_series\_metadata.scheme.MetaData attribute*), [7](#page-10-2)

# Q

quantities (*time\_series\_metadata.scheme.MetaData attribute*), [8](#page-11-0)

## T

time (*time\_series\_metadata.scheme.MetaData attribute*), [8](#page-11-0)

time\_series\_metadata.scheme (*module*), [7](#page-10-2)